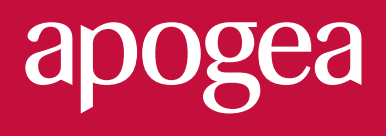

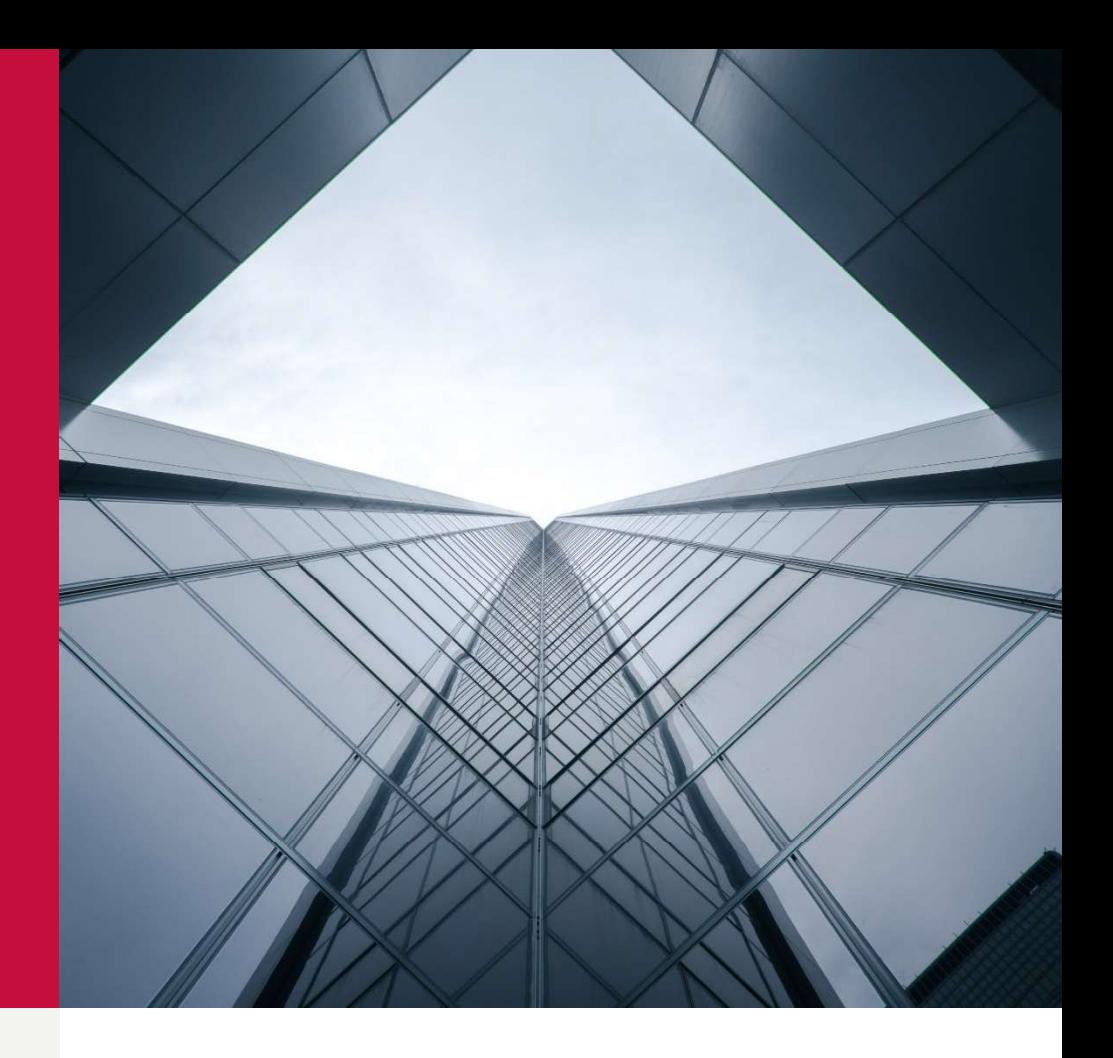

# Designing a<br>
Common future Designing a<br>common future

PRESSUPOST

2021-014

CLIENT

CLIENT<br>CETOP – Col·legi d'Enginyers Tècnics<br>d'Obra Pública de Catalunya CLIENT<br>CETOP – Col·legi d'Enginyers Tècnics<br>d'Obra Pública de Catalunya

# Formació Metodologia BIM

Proposta de Formació, en diferents aspectes de la<br>metodología BIM per al Col·legiats dels CETOP Proposta de Formació, en diferents aspectes de la<br>metodología BIM per al Col·legiats dels CETOP<br># 1. 5. 1. 1. 1. 2004

11 de Febrer de 2021

# ÍNDEX

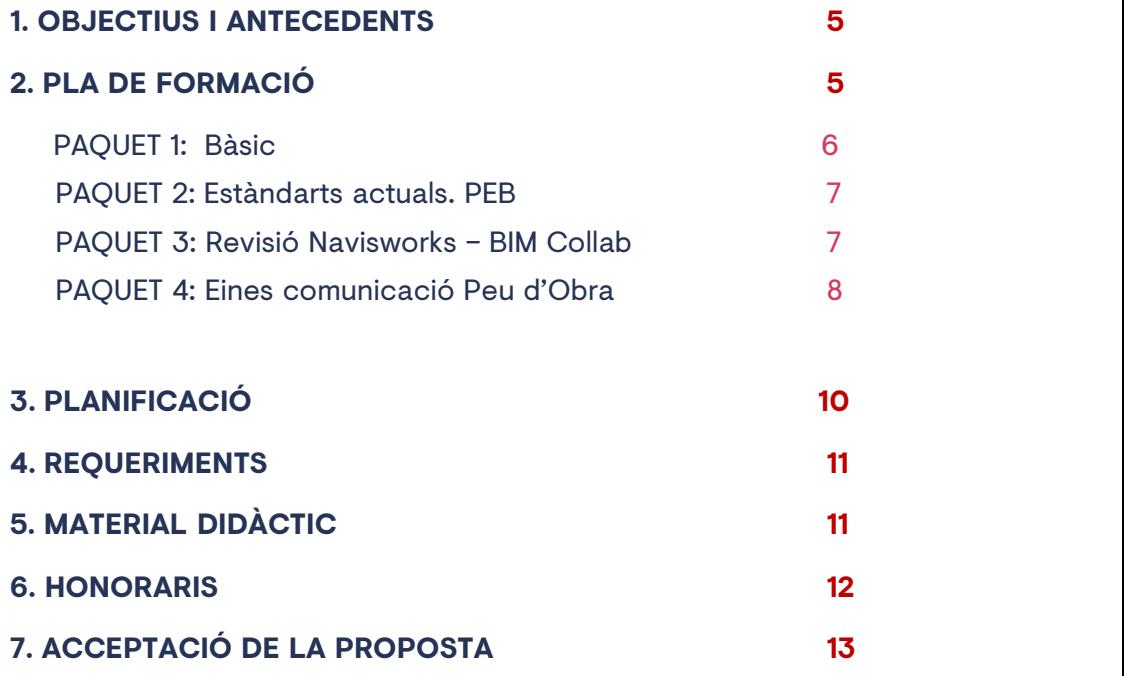

A/A

Junta de Govern

Col·legi d'Enginyers Tècnics d'Obres Públiques de Catalunya A/A<br>Junta de Govern<br>Col·legi d'Enginyers Tècnics d'Obres Públiques de Catalunya<br>C/ Numància, 95-99 Local 5 - 08029 - Barcelona

Barcelona, 11 de Febrer de 2021

# Benvolgut

En primer lloc volem agrair la confiança a la nostra empresa, APOGEA, per fer-los-hi entrega de la Barcelona, 11 de Febrer de 2021<br>Benvolgut<br>En primer lloc volem agrair la confiança a la nostra empresa, APOGEA, per fer-los-hi entrega de la<br>present proposta d'honoraris de Formació en Metodologia BIMdirigida als col·legia

Ens agradaria remarcar que el nostre enfoc s'orienta a donar el màxim valor possible a la formació per tal que tots els assistents puguin aplicar els conceptes apresos en el seu dia a dia. Per aquest motiu en el present document, i després de les conversacions mantingudes els presentem, junta la proposta d'honoraris requerida, una descripció del pla de formació i la seva planificació per a la seva correcta execució.

Esperem que sigui del vostre interès.

Atentament

*M* 

Agustí Jardí Director Àrea de Consultoria i Formació d'APOGEA Consulting

# 01/ OBJETIU I ANTECEDENTS

Els destinataris de la formació en BIM són els Enginyers Civils col·legiats que participen de forma activa en totes les fases d'un projecte: etapa de planificació inicial, el desenvolupament del projecte constructiu, la fase de construcció i la fase d'operació - explotació

Dins de l'evolució actual del sector de la construcció, i en l'actual marc de desenvolupament dels processos de digitalització associats a l'ús de noves metodologies es necessari que els tècnics puguin començar a desenvolupar el rol de supervisor de projectes en entorns de metodologia BIM en l'àmbit de l'Enginyeria Civil i de diferents punts de vista.

Per aquest motiu el pla formatiu cal que s'adapti tant als diferents requeriments i grau de coneixement actual per part dels col·legiats.

Val a dir, que el pla formatiu s'orientarà en mòduls per tal que col·legiats que o bé no han començat cap formació de BIM o bé aquells que ja en tenen un coneixements bàsics es puguin adaptar perfectament

El pla de formació es centra en els següents aspectes:

- Dotar dels coneixements bàsics de gestió de models BIM amb eines de coordinació lliures
- Poder interactuar amb projectistes, direccions d'obra, contractistes i responsables de contracte emprant eines i metodologia BIM
- **PLA DE FORMACIÓ**<br>de formació es centra en els següents aspectes:<br>Dotar dels coneixements bàsics de gestió de models BIM amb eines de coordinació lliures<br>Poder interactuar amb projectistes, direccions d'obra, contractistes de maduresa. Entendre els requeriments de Licitació i les seves implicacions
- Comprendre les necessitats de requeriment de dades dels models BIM per la seva gestió global.
- Poder revisar projectes i saber trobar la informació.
- Poder analitzar i emprar informació dels Models BIM,
- $\sqrt{\phantom{a}}$  Entendre les noves formes de comunicació d'equips a peu d'obra amb dispositius mòbils, desde la vessant d'un constructor, d'un coordinador de seguretat i salut, i d'un Director d'Obra
- Entendre el nou marc de la UNE-EN-ISO 19650, per a la gestió de la informació en l'àmbit dels projectes

Aquest pla de formació s'enfoca en 4 Paquets Diferenciats, on els diferents col·legiats es podran apuntar de forma indistinta i per tal de que els col·legiats que ja tinguin una formació bàsica feta es puguin apuntar als que vegin més interessants. St Formació BIM CETOP<br>Aquest pla de formació s'enfoca en 4 Paquets Diferenciats, on els diferents col·legiats es podra<br>apuntar de forma indistinta i per tal de que els col·legiats que ja tinguin una formació bàsica fet<br>pug

# Breu introducció al BIM

En aquesta primera part es mostrarà el concepte de BIM, l'estat legislatiu actual i el concepte de digitalització del sector de la construcció, les seves implicacions, beneficis i reptes.

D'altra banda s'explicarà el context actual d'eines i tot l'ecosistema implicat en la metodologia BIM. Mostrar la importància i la necessitat de transmetre la informació entre diferents eines, agents i especialitats.

# Noves formes de comunicació i gestió documental (ISO 19650)

En aquesta segona part s'expliquen el funcionament de les noves eines de comunicació que actualment s'estan emprant en el sector a l'hora de mantenir una comunicació molt més dinàmica, directa i eficient entre els diferents membres d'un equip de projecte

D'altra banda s'explicarà la nova UNE-EN-ISO 19650, sobre la qual es basa la nova forma de gestionar els documents dels projectes de construcció nen temes de: generació, aprovació compartició i verificació de la informació.

# Ecosistema Actual d'eines emprades

En aquesta darrera part es mostrarà les diferents tipologies d'eines que actualment s'estan emprant a l'hora de treballar en la metodologia BIM i quines combinacions poden resultar més beneficioses, en funció del tipus de projecte i del rol

# st Formosió BIM CETOP<br>2. 2. PAQUET 2 – ESTÀNDARTS ACTUALS. GUIA I MANUAL BIM GENCAT. (3<br>HORES)<br>FI procés actual de licitació, continguts bàsics d'un pla d'execució BIM i HORES)

# El procés actual de licitació, continguts bàsics d'un pla d'execució BIM i requeriments tan en obres de Carreteres com projectes d'Enginyeria de l'Aigua El procés actual de licitació, continguts bàsics d'un pla d'execució BIM i<br>requeriments tan en obres de Carreteres com projectes d'Enginyeria de<br>l'Aigua<br>Es mostrarà l'actual marc normatiu de la Generalitat de Catalunya, la

Es mostrarà l'actual marc normatiu de la Generalitat de Catalunya, la publicació de la Guia i del Manual BIM on estableixen les bases actuals en les que d'una forma comuna cal que es gestionin els projectes que depenen dels organismes vinculats al Govern de Catalunya. **requeriments tan en obres de Carreteres com projectes d'Enginyeria de<br>l'Aigua<br>Es mostrarà l'actual marc normatiu de la Generalitat de Catalunya, la publicació de la Guia i del<br>Manual BIM on estableixen les bases actuals e** 

es condensen, per a cada projecte en particular, les directrius del Manual i la Guia.

En aquesta sessió es pretén explicar les implicacions que tenen el fet d'adquirir els compromisos durant la part prèvia de licitació. Es necessari saber les implicacions d'escollir el desenvolupament d'unes accions de BIM o d'unes Altres

# BIM COLLAB ZOOM (12 HORES)

Aquest paquet es centra en simular, mitjançant projectes d'exemple (d'obra civil – carreteres, urbanització, i EDAR) el procés de revisió d'un projecte emprant eines de coordinació BIM. En aquest cas inicial s'empra en la primera part amb BIM Colla Zoom i posteriorment es realitzat tot el 2. 2. PAQUET 3 — REVISIO Y GESTIÓ DE PROJECTES AMB NAVISWOM<br>BIM COLLAB ZOOM (12 HORES)<br>Aquest paquet es centra en simular, mitjançant projectes d'exemple (d'obra civil – carrete<br>urbanització, i EDAR) el procés de revisió d

# Inici del Procés de Revisió amb BIM Collab Zoom. Contingut d'un IFC – (3 hores)

En aquest apartat es mostrarà als alumnes la jerarquia i el contingut d'informació que conté un IFC, com a arxiu d'intercanvi obert d'informació BIM entre eines.

A part, com a eina gratuïta i molt emprada per la comunitat, s'explicaran com es fan els primers passos de revisió d'informació mitjançant BIM Collab Zoom, comprovant en primera instància la qualitat geomètrica d'un model, i en posterioritat comprovar de forma visual les dades del model per tal de confirmar el grau de compliment dels requisits de BIM de l'actuació

st Formació BIM CETOP<br>Revisió incial amb Navisworks.— (3 hores)<br>En aquest apartat es mostrarà l'inici de treball amb l'eina Navisworks, i com aprenem a navisualment per projecte, per tal d'analitzar el model digital i apre En aquest apartat es mostrarà l'inici de treball amb l'eina Navisworks, i com aprenem a navegar visualment per projecte, per tal d'analitzar el model digital i aprendre a fer els primers passos de revisió, creació de vistes i vídeos de recorregut. També es mostrarà com s'analitzen les dades contingudes en el model, i com en posterioritat les podem extreure a Excel o a POWER BI

# Gestió d'amidaments i pressupost amb Navisworks.– (3 hores)

En aquest altre apartat es mostrarà el procediment de poder llegir, extreure i configurar les dades geomètriques dels elements a línies d'amidaments per tal de poder vincular-ho en posterioritat a eines de pressupost con TCQ **Gestió d'amidaments i pressupost amb Navisworks.— (3 hores)**<br>En aquest altre apartat es mostrarà el procediment de poder llegir, extreure i configurar les dades geomètriques dels elements a línies d'amidaments per tal de

Es mostrarà un exemple de flux de treball de pressupostos. Començant per entendre la creació extracció d'amidaments d'acord amb la seva vinculació amb les partides.

# Planificació en Navisworks i detecció de Col·lisions.– (3 hores)

En aquest darrer apartat es mostrarà com es realitzen les planificacions virtuals emprant Es mostrarà un exemple de flux de treball de pressupostos. Començant per entendre la creació<br>d'un esquelet de pressupost en TCQ, i en posterioritat l'ús de Navisworks com a Hub de dades i<br>extracció d'amidaments d'acord amb MS project i aquesta es vincula i sincronitza amb els diferents conjunts d'elements associats del model BIM. Per últim es mostrarà com es poden realitzar les col·lisions i l'anàlisi d'interferències. En aquest altre apartat es mostrarà el procediment de poder llegir, extreure i configurar les dades<br>geomètriques dels elements a línies d'amidaments per tal de poder vincular-ho en posterioritat a<br>elies de pressupost con T

Aquest paquet, es centra en mostrar les actuals operatives d'eines que actualment es comencen a emprar amb molt d'èxit per millorar la comunicació de tots els agents que interactuen en la fase de construcció

A partir de plànols ( per si el projecte no està fet en BIM) o a partir de models BIM (si el projecte està fet en BIM) tenim a la nostra disposició unes plataformes pensades per a que els agents d'obra : Director d'Obra, Cap d'Obra, Encarregat, Responsable de les Subcontractes, Coordinador de Seguretat i Salut, .... i Promotor, pugin emprar una tablet o un mòbil per generar el flux de comunicació a l'obra Aquest paquet, es centra en mostrar le<br>emprar amb molt d'èxit per millorar la<br>construcció<br>A partir de plànols ( per si el projecte l<br>està fet en BIM) tenim a la nostra disp<br>: Director d'Obra, Cap d'Obra, Encarre<br>Seguretat construcció<br>
A partir de plànols ( per si el projecte no està fet en BIM) o a partir de models BIM (si<br>
està fet en BIM) tenim a la nostra disposició unes plataformes pensades per a que els<br>
: Director d'Obra, Cap d'Obra,

- 
- 
- 
- Possibilitat de marcar les incidències sobre el plànol ( o element del Model BIM)

Sota aquest nou context i paradigma, i al igual que fan en d'altres sectors, al mateix temps de fer la visita d'obra, ja s'està elaborant l'informe. D'aquesta manera tota la comunicació d'obra es centra en un sol lloc i on la informació està disponible per a tots els agents

# Utilització de l'eina PLANGRID (3 hores)

En aquest apartat s'explicarà el funcionament de l'eina PlanGRID. En primer lloc s'explica com es genera un projecte, i es conviden als gents assignant els rols respectius. En posterioritat s'explica com es pugen els diferents plànols del projecte ( en Format Pdf) i les localitzacions d'obra

A continuació s'explica la creació de les diferents plantilles: de Tasques, de Incidències i la creació **Utilització de l'eina PLANGRID (3 hores)**<br>En aquest apartat s'explicarà el funcionament de l'eina PlanGRID. En primer lloc s'explica com es<br>genera un projecte, i es conviden als gents assignant els rols respectius. En pos inclosos) . Totes les plantilles creades i formularis de bases s'empraran per la comunicació d'obra dels diferents agents, atenent a la seva necessitat ( Director d'Obra, Coordinador de Seguretat i Salut, Cap d'obra,...) genera un projecte, i es conviden als gents assignant els rols respectius. En posterioritat s'explica<br>com es pugen els diferents plànols del projecte (en Format Pdf) i les localitzacions d'obra<br>A continuació s'explica la c

Un cop apreses la creació i configuració de l'entorn de treball, s'explicarà com des del dispositiu més clara, efectiva i eficient per part de tots els agents

Finalment es mostra com es fa el control, monitorització i extracció de tots els informes i les dades recollides a peu d'obra

# Utilització de l'eina DALUX (3 hores)

Amb un enfoc molt idèntic a l'anterior de PLANGRDI es mostrarà el mateix a l'eina DALUX tenint en compte la seva especificitat,. No obstant, DALUX té la capacitat de poder introduir models BIM a partir d'arxius IFC ( incloent alguns adaptats a infraestructures lineals) per complementar la informació dels plànols com a base de partida.

D'aquesta manera, conjuntant amb tota la operativa anterior : creació de tasques, creació de formulares i fitxes d'inspecció, etc... Es pot emprar el visor BIM de la Tablet amb geolocalització i us de realitat augmentada

Es mostrarà l'ús del dispositiu d'obra per capturar la informació i la interacció amb els formularis així com també, l'extracció de tota la informació e informes derivats d'aquesta comunicació integral per part de tots els agents de l'obra: Director d'Obra, Coordinador de Seguretat i Salut, Cap d'obra,...

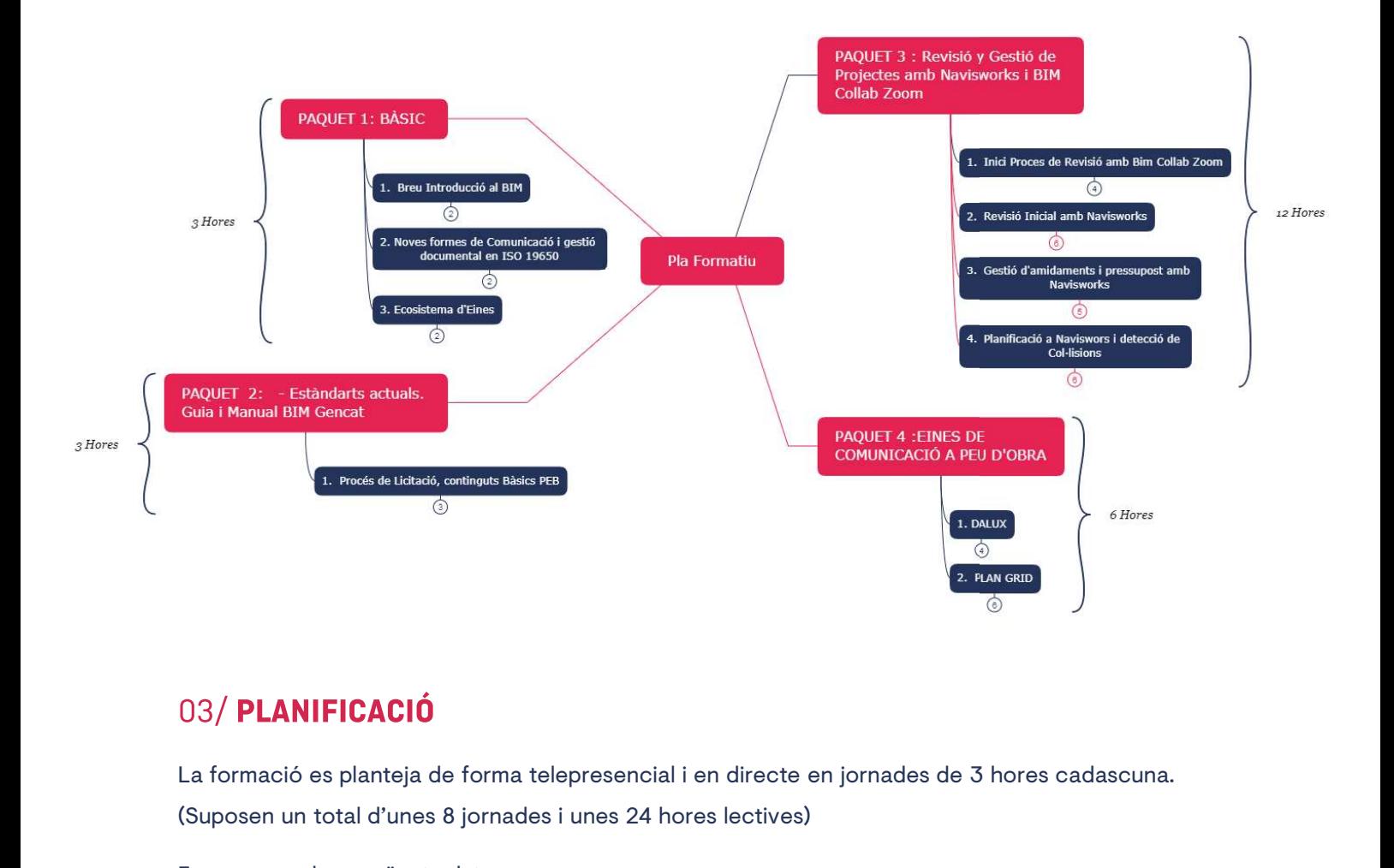

(Suposen un total d'unes 8 jornades i unes 24 hores lectives)

Es proposen les següents dates:

- Dilluns 19 d'abril de 2021, de 16:00 a 19:00
- Dimarts 20 d'abril de 2021, de 16:00 a 19:00
- $\sqrt{2}$ Dimecres 21 d'abril de 2021, de 16:00 a 19:00
- Dilluns 26 d'abril de 2021, de 16:00 a 19:00  $\sqrt{ }$
- Dimarts 27 d'abril de 2021, de 16:00 a 19:00
- Dimecres 28 d'abril de 2021, de 16:00 a 19:00  $\mathcal{N}$
- Dilluns 3 de maig de 2021, de 16:00 a 19:00  $\mathcal{L}$
- Dimarts 4 de maig de 2021, de 16:00 a 19:00  $\sqrt{ }$

# 04/REQUERIMENTS

L' Assistència Tècnica per a la Implantació del Programa Bim es realitzarà a través de sessions online en directe, mitjançat l'eina de comunicació Google Met.

Els assistents rebran la convocatòria i un link per a l'inici de cadascuna de les sessions. De totes formes, el dia abans de l'inici de la formació es realitzarà una proba de connexió per tal d'assegurar la correcta disposició de la plataforma a tots els assistents online en directe, mitjançat l'eina de comunicació Google Met.<br>Els assistents rebran la convocatòria i un link per a l'inici de cadascuna de les sessions. De totes<br>formes, el dia abans de l'inici de la formació es realitza Tomies, er dia abans de 1 mer de la formació es relanzar a ma proba de connexió per tar d'assegurar<br>la correcta disposició de la plataforma a tots els assistents<br>Requisits Mínims equips:<br>Ordenador de 8 GB RAM, targeta gràf

Requisits Mínims equips:

Equip recomanat

recomanat<br>ador de 16 GB RAM, targeta gràfica de 2GB de capac<br>ur Sòlid SSD: de 264 GB<br>ware que se s'emprarà i caldrà descarregar serà el seç<br>BIM Collab Zoom – Gratuït d'Escriptori<br>Navisworks Manage– Versió Trial de 30 Dies ador de 16 GB RAM, targeta gràfica de 2GB de capacitat d<br>ur Sòlid SSD: de 264 GB<br>ware que se s'emprarà i caldrà descarregar serà el següent<br>BIM Collab Zoom - Gratuït d'Escriptori<br>Navisworks Manage- Versió Trial de 30 Dies<br>

Disc dur Sòlid SSD: de 264 GB

El software que se s'emprarà i caldrà descarregar serà el següent: ador de 16 GB RAM, targeta granca de 2GB de<br>ur Sòlid SSD: de 264 GB<br>ware que se s'emprarà i caldrà descarregar ser<br>BIM Collab Zoom - Gratuït d'Escriptori<br>Navisworks Manage- Versió Trial de 30 Dies<br>PlanGrid - Versió Trial d

- 
- ur Sòlid SSD: de 264 GB<br>ware que se s'emprarà i caldrà descarregar<br>BIM Collab Zoom Gratuït d'Escriptori<br>Navisworks Manage- Versió Trial de 30 Dies<br>PlanGrid Versió Trial de 21 dies<br>Dalux Versió Trial de 14 dies
- 
- 

Per al correcte desenvolupament de les sessions i garantir un correcte seguiment i experiència formativa es proporcionarà el següent material: Oriente desenvolupament de les sessions i garantir un correcte seguiment i experiència<br>tiva es proporcionarà el següent material:<br>Distribució prèvia de les diapositives que s'empraran a les sessions<br>Distribució de vídeos d

- $\sqrt{ }$  Distribució prèvia de les diapositives que s'empraran a les sessions
- de cadascuna
- Distribució de diferents arxius de base i de referència: Models BIM, documents de referència, etc...

√ Distribució prèvia de les diapositives que s'empraran a les sessions<br>√ Distribució de vídeos de les sessions que s'han desenvolupat de forma telepresencial al final<br>de cadascuna<br>√ Distribució de diferents arxius de base Class, i Google Meet